# **como excluir conta sportingbet - 2024/07/29 Notícias de Inteligência ! (pdf)**

**Autor: symphonyinn.com Palavras-chave: como excluir conta sportingbet**

# **como excluir conta sportingbet**

La Sportingbet é uma casa de apostas online que oferece aos seus utilizadores uma ampla variedade de opções de entretenimento, desde apostas desportivas a jogos de casino, pôquer e bingo. Neste artigo, vamos ensinar-lhe como funciona o Sportingbet e como pode começar a apostar hoje mesmo.

# **Introdução à Sportingbet**

A Sportingbet é uma popular casa de apostas online no Brasil. Ela opera desde 1998 e é propriedade da Entain plc, um dos maiores fornecedores de entretenimento online do mundo. A Sportingbet oferece vários tipos de apostas, incluindo desportos e jogos de casino, e tem uma forte presença online nas redes sociais.

# **Como Apostar no Sportingbet**

Para apostar no Sportingbet, você precisa abrir uma conta. Para isto, visite o site do Sportingbet e clique em como excluir conta sportingbet "Entrar". Em seguida, siga as instruções para criar uma conta. Uma vez que a sua como excluir conta sportingbet conta estiver configurada, você poderá começar a apostar.

Para fazer uma aposta, escolha uma das categorias de apostas do menu principal. Em seguida, escolha uma opção de aposta. Você verá a lista de opções disponíveis na página escolhida, junto com as probabilidades. Clique em como excluir conta sportingbet uma opção para escolhê-la e aparecerá em como excluir conta sportingbet sua como excluir conta sportingbet cesta de apostas no canto superior direito da tela. Em seguida, insira o valor que deseja apostar e clique em como excluir conta sportingbet "Colocar Aposta" para confirmar sua como excluir conta sportingbet aposta.

### **Métodos de Pagamento**

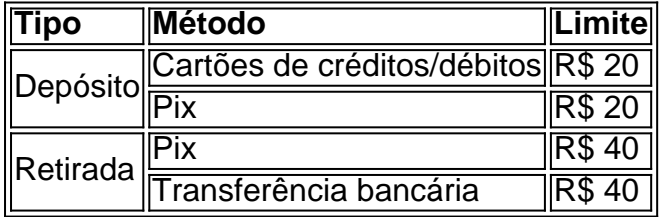

A Sportingbet oferece vários métodos de pagamento, incluindo pagamentos online, como Pix e cartões de créditos/débitos, e transferências bancárias. Esta versatilidade permite que os utilizadores escolham a ferramenta de pagamento que lhes convém melhor.

### **Tipos de Apostas na Sportingbet**

No Sportingbet, podemos classificar as apostas em como excluir conta sportingbet duas

categorias: de pré-encontro e ao vivo. As apostas de pré-encontro incluem campeonatos futuros ou programados, conhecidas como "Antepost." As apostas ao vivo são apostas que continuam até o final do evento e mesmo se este já estiver em como excluir conta sportingbet curso. A Sportingbet oferece uma ampla variedade de possibilidades no que diz respeito a modalidades e eventos a que pode apostar. A seguir, apresentamos algumas das possibilidades:

- Futebol
- Basquete
- Vôlei
- Futebol Americano

## **Como Funciona a Aposta Simples e Múltipla na Sportingbet**

Existem dois tipos de apostas: simples e múltiplas.

#### **Aposta Simples**

Numa aposta simples, é colocada uma única aposta num único evento (um resultado), um mercado ou opção, oferecendo o pagamento do valor apostado pelo montante de lucro prédefinido pela quota assinalada pelo Sportingbet se o resultado ocorrer.

\\* Aposta Múltipla \*

Aposta Múltipla significa sucessivas apostas simples (neste caso, ao menos 2) em como excluir conta sportingbet que todo valor total é investido ao mesmo tempo no conjunto completo das quotedas modalidades selecionadas. Nesse caso, cada mercado terá uma quota (isso pode mudar). De forma geral, a quota total de pagamento é igual a multiplicar cada quota individual das modalidades apostadas.

### **Conclusão**

A Sportingbet é uma casa de apostas online que oferece aos seus utilizadores uma ampla gama de possibilidades de entretenimento e uma variedade de esportes que incluem desportos e jogos de casino online populares.

Se estiver interessado em como excluir conta sportingbet apostar em como excluir conta sportingbet eventos esportivos e jogos de casino online, provavelmente encontrará o que procura na Sportingbet. Ela oferece segurança, métodos de pagamento variados, ampla variedade de possibilidades de apostas e um painel de controle simples e intuitivo. Além disso, está familiarizada com o público brasileiro e normalmente oferece ofertas especiais para ele.

### **Perguntas Frequentes:**

Como funciona a Sportingbet?

La Sportingbet é um site de apostas online que foi fundado em como excluir conta sportingbet 1998. O site é propriedade da Entain plc e está basicamente dedicado a oferecer variados tipos de apostas, incluindo desportos e dois populares jogos de casino

# **Partilha de casos**

**Olá, meu nome é Roberto e sou um ávido fã de futebol e apostas esportivas.** Há alguns anos, descobri a Sportingbet e fiquei intrigado com sua como excluir conta sportingbet plataforma e opções de apostas. Desde então, tenho apostado regularmente na Sportingbet e tive uma experiência muito positiva.

#### **Como a Sportingbet funciona?**

A Sportingbet é um site de apostas online que oferece uma ampla gama de mercados de apostas, incluindo futebol, basquete, tênis e muito mais. Para começar a apostar, você primeiro precisa criar uma conta e depositar fundos. Você pode usar uma variedade de métodos para depositar fundos, incluindo cartões de crédito, carteiras eletrônicas e transferências bancárias.

**Depois de depositar fundos, você pode começar a apostar em como excluir conta sportingbet seus esportes favoritos.** A Sportingbet oferece uma variedade de tipos de apostas, incluindo apostas simples, apostas múltiplas e apostas ao vivo. Você também pode apostar em como excluir conta sportingbet eventos futuros ou em como excluir conta sportingbet eventos ao vivo que estão acontecendo no momento.

**Fiz minha primeira aposta na Sportingbet em como excluir conta sportingbet um jogo de futebol entre o Flamengo e o Corinthians.** Eu estava confiante de que o Flamengo venceria, então fiz uma aposta simples na vitória do Flamengo. Para minha alegria, o Flamengo venceu o jogo e eu ganhei minha aposta!

**Desde então, tenho continuado a apostar na Sportingbet e tive muito sucesso.** Ganhei mais apostas do que perdi e consegui aumentar meu saldo de forma constante. A Sportingbet é uma ótima opção para quem procura uma casa de apostas confiável e respeitável.

#### **Aqui estão algumas dicas para quem está começando a apostar na Sportingbet:**

- Comece pequeno e aumente gradualmente suas apostas à medida que você ganha experiência.
- Não aposte mais do que você pode perder.
- Faça sua como excluir conta sportingbet pesquisa e escolha suas apostas com cuidado.
- Não persiga perdas.
- Divirta-se e aproveite o processo!

**A Sportingbet é uma ótima opção para quem procura uma casa de apostas confiável e respeitável.** A plataforma é fácil de usar e oferece uma ampla gama de mercados de apostas. O atendimento ao cliente também é excelente e está sempre disponível para ajudar se você tiver alguma dúvida.

**Se você está procurando uma ótima maneira de se divertir e ganhar dinheiro, recomendo fortemente que experimente a Sportingbet.**

# **Expanda pontos de conhecimento**

#### **O que é a Sportingbet Apostas e como funciona?**

A Sportingbet é um site de apostas que opera 100% online, fornecendo apostas esportivas, jogos de casino, poker, bingo e outros. Para apostar, os jogadores podem usar Pix, boleto, cartão de crédito e outras formas de pagamento, que servem tanto para depósitos quanto para saques.

# **comentário do comentarista**

#### **Resumo do Comentário do Administrador do Site**

O artigo "Como Funciona a Sportingbet: Guia Completo" oferece uma visão geral abrangente da plataforma de apostas online Sportingbet, guiando os usuários pelas etapas de registro, colocação de apostas e utilização dos diversos recursos disponíveis.

#### **Comentários**

- \*\*Clareza e Concisão:\*\* O artigo apresenta informações de forma clara e concisa, facilitando a compreensão dos leitores sobre a Sportingbet.
- \*\*Informações Abrangentes:\*\* O guia aborda vários aspectos do uso do Sportingbet, desde métodos de pagamento até tipos de apostas, garantindo que os leitores tenham uma compreensão abrangente da plataforma.
- \*\*Metodologia Organizada:\*\* As informações são organizadas de forma lógica, tornando fácil para os usuários encontrarem as informações específicas que procuram.
- \*\*Recursos Úteis:\*\* O artigo inclui tabelas úteis que resumem métodos de pagamento e tipos de apostas, fornecendo referências rápidas para os usuários.

#### **Dicas para os Leitores**

- \*\*Leia atentamente as probabilidades:\*\* As probabilidades afetam diretamente os pagamentos potenciais. Certifique-se de compreender as probabilidades antes de fazer uma aposta.
- \*\*Escolha os tipos de apostas com sabedoria:\*\* Existem diferentes tipos de apostas disponíveis, cada uma com seus riscos e recompensas. Escolha os tipos de apostas que melhor se adequam ao seu estilo e orçamento.
- \*\*Gerencie seu saldo com cuidado:\*\* É importante estabelecer limites de depósito e retirada e gerenciar seu saldo de apostas com responsabilidade.
- \*\*Aproveite as promoções:\*\* A Sportingbet oferece frequentemente promoções e bônus para novos e usuários existentes. Fique atento a essas oportunidades para maximizar seus ganhos.

#### **Informações do documento:**

Autor: symphonyinn.com Assunto: como excluir conta sportingbet Palavras-chave: **como excluir conta sportingbet** Data de lançamento de: 2024-07-29 15:05

#### **Referências Bibliográficas:**

- 1. [da quina de hoje](/da-quina-de-hoje-2024-07-29-id-23225.pdf)
- 2. <u>[uno jogo online](/pt-br/uno-jogo-online-2024-07-29-id-48133.pdf)</u>
- 3. [apostas online no ufc](/apost-as-online-no-ufc-2024-07-29-id-6023.pdf)
- 4. <u>[onabet cream](https://www.dimen.com.br/aid-onabet--cream-2024-07-29-id-36858.pdf)</u>